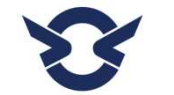

**高松キャンプ公園LINE 予約方法**

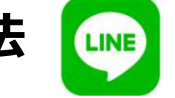

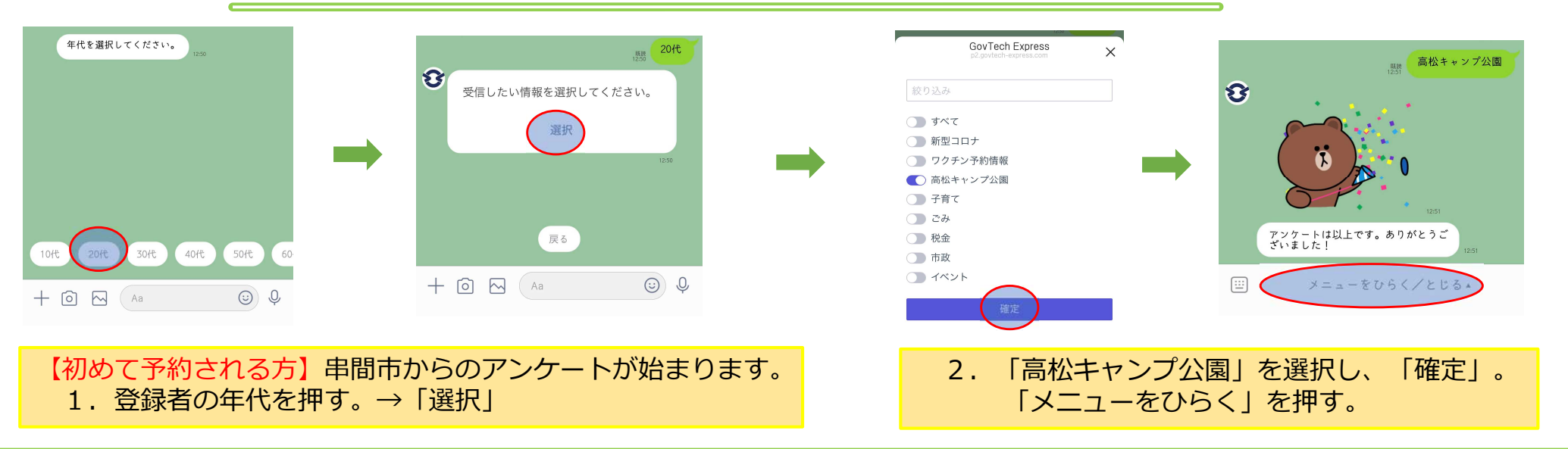

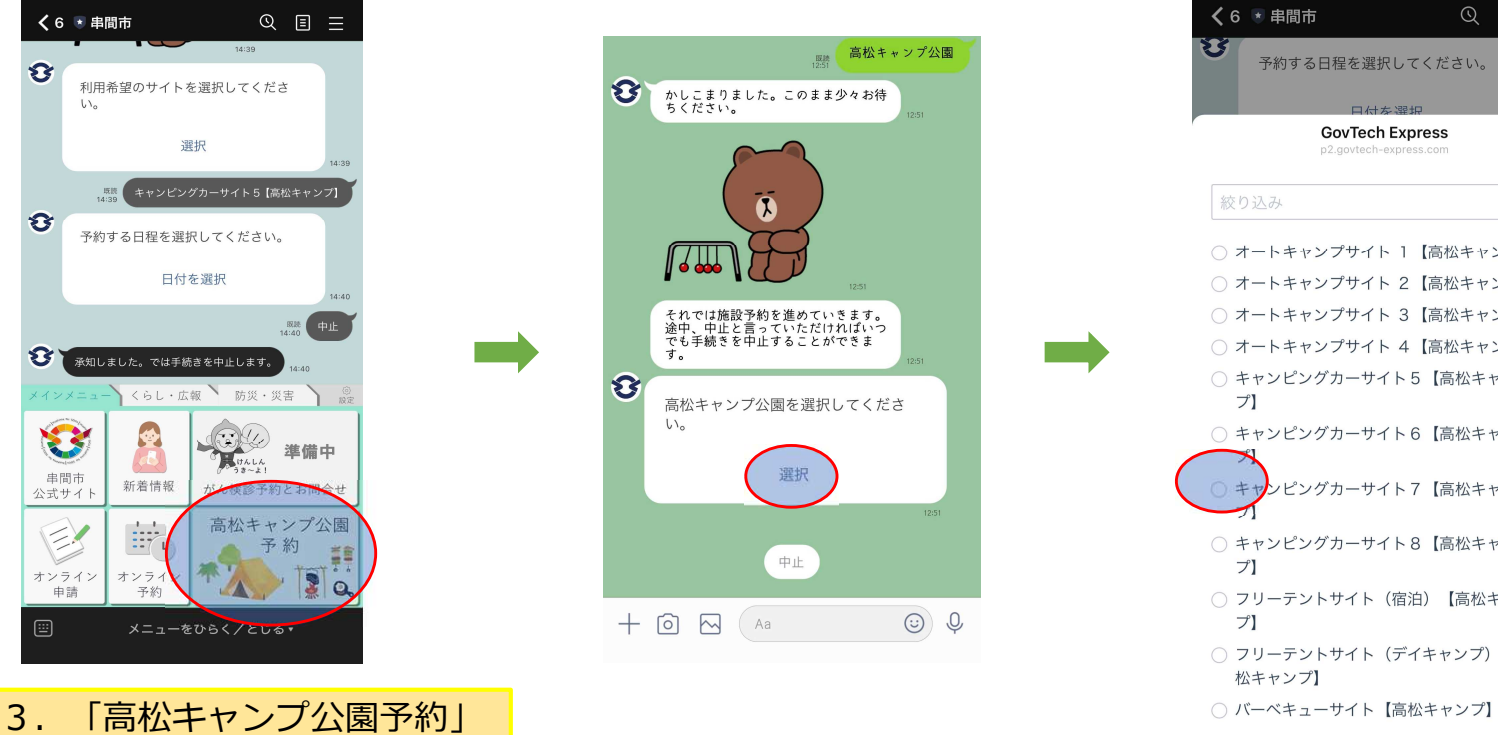

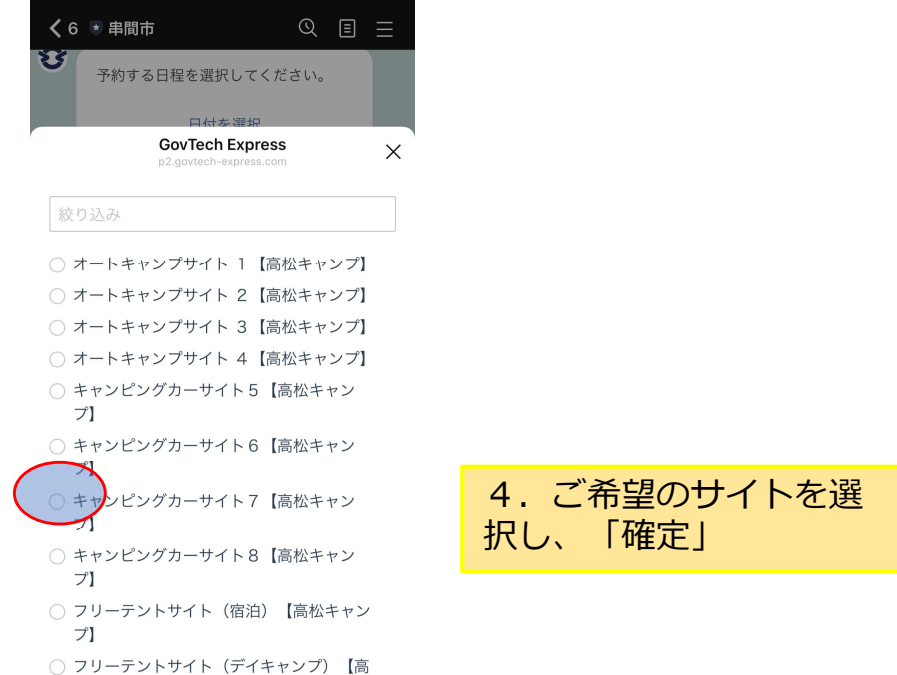

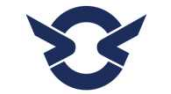

**高松キャンプ公園LINE 予約方法** LINE

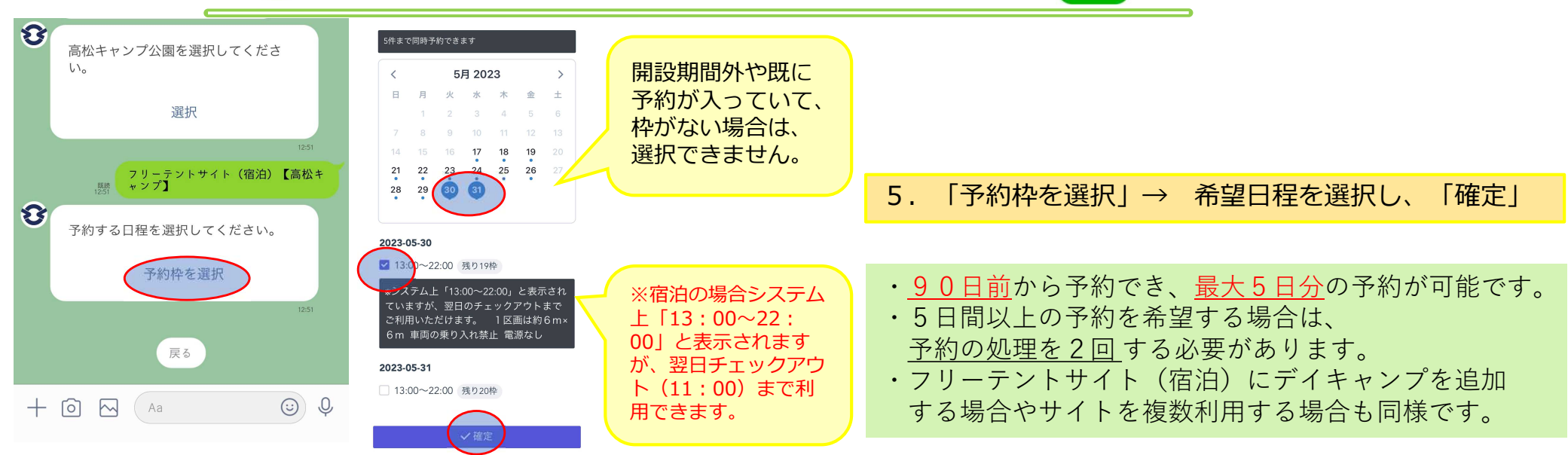

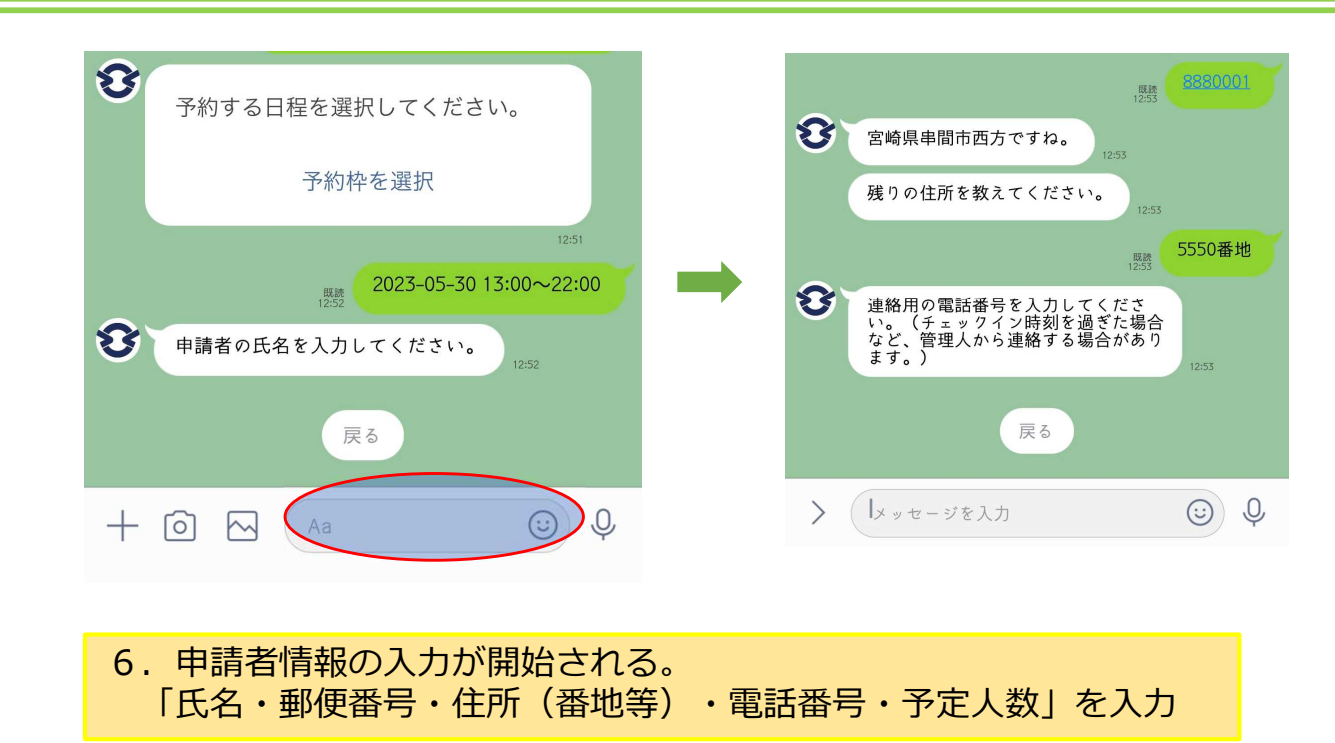

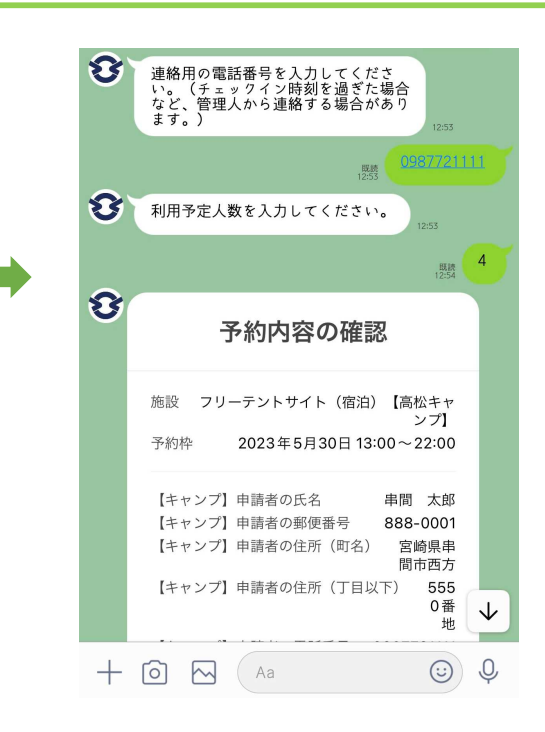

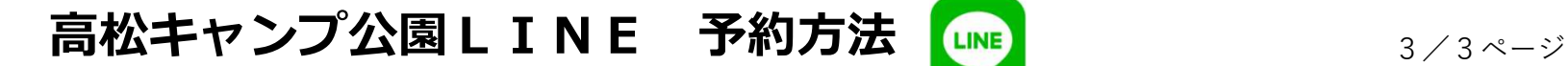

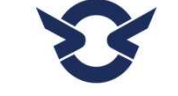

8

予約完了 施設 フリーテントサイト (宿泊)【高松 キャンプ】 予約枠 2023年5月30日 13:00~22:00

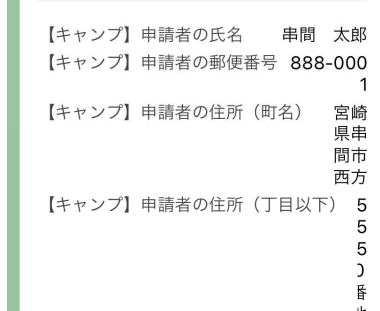

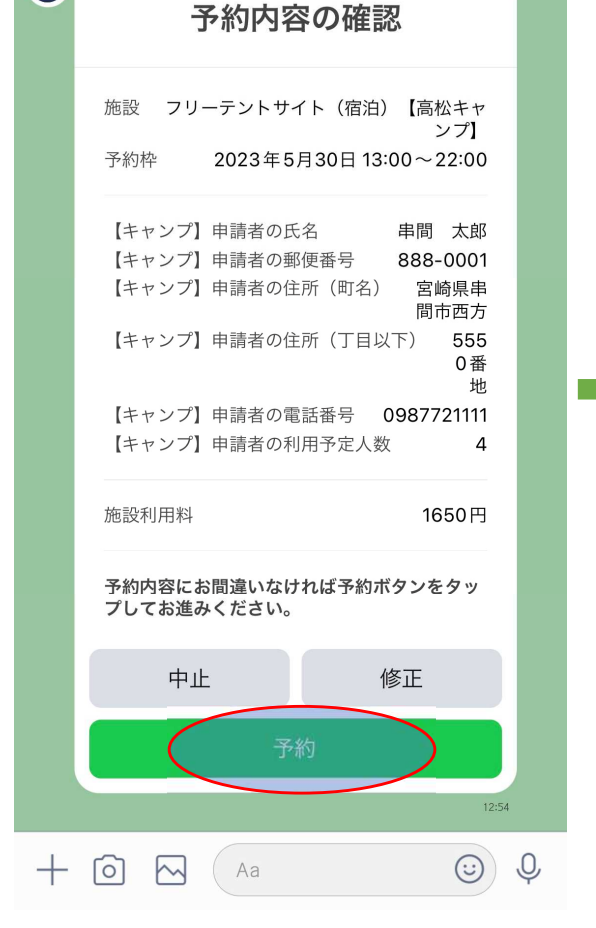

7. 内容確認が表示される。 修正がなければ「予約」

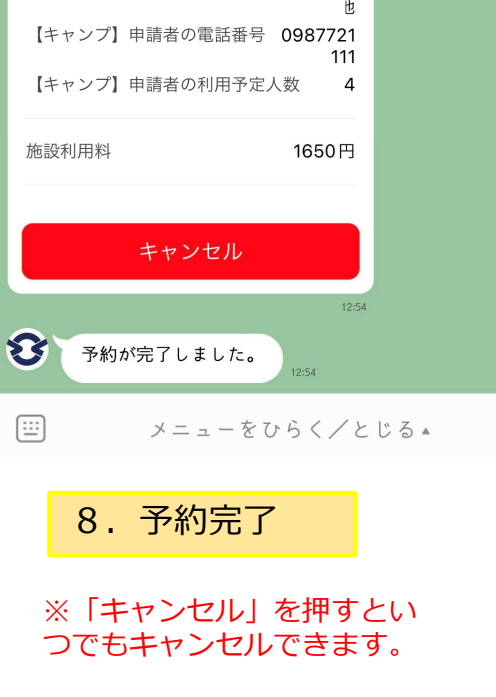

## LINE予約の注意点

利用日の前に予約確認メッセージを送信します。

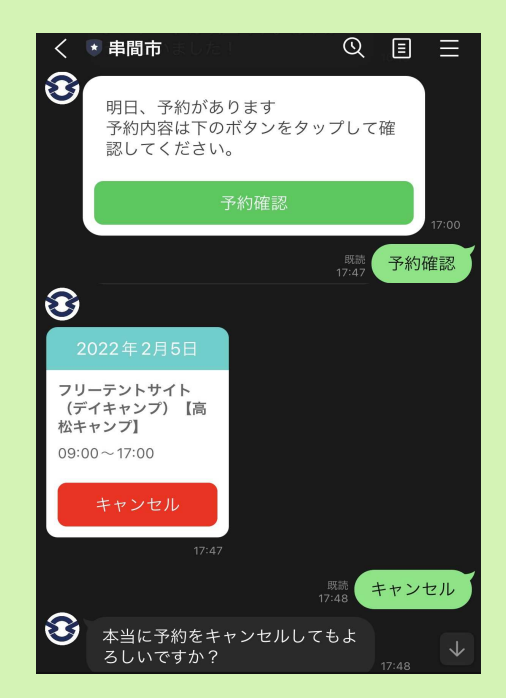

・LINEでのキャンセルはいつでもできます。 ※キャンセル料は発生しません。

ただし、当日キャンセルは管理人携帯電話 (070-2301-1480)に必ず連絡してください。

・LINEで高松キャンプ公園に関する メッセージを送信することがありますので ご了承ください。